## OPPO\_A78 Wi-Fi 通話(Wi-Fi Calling)

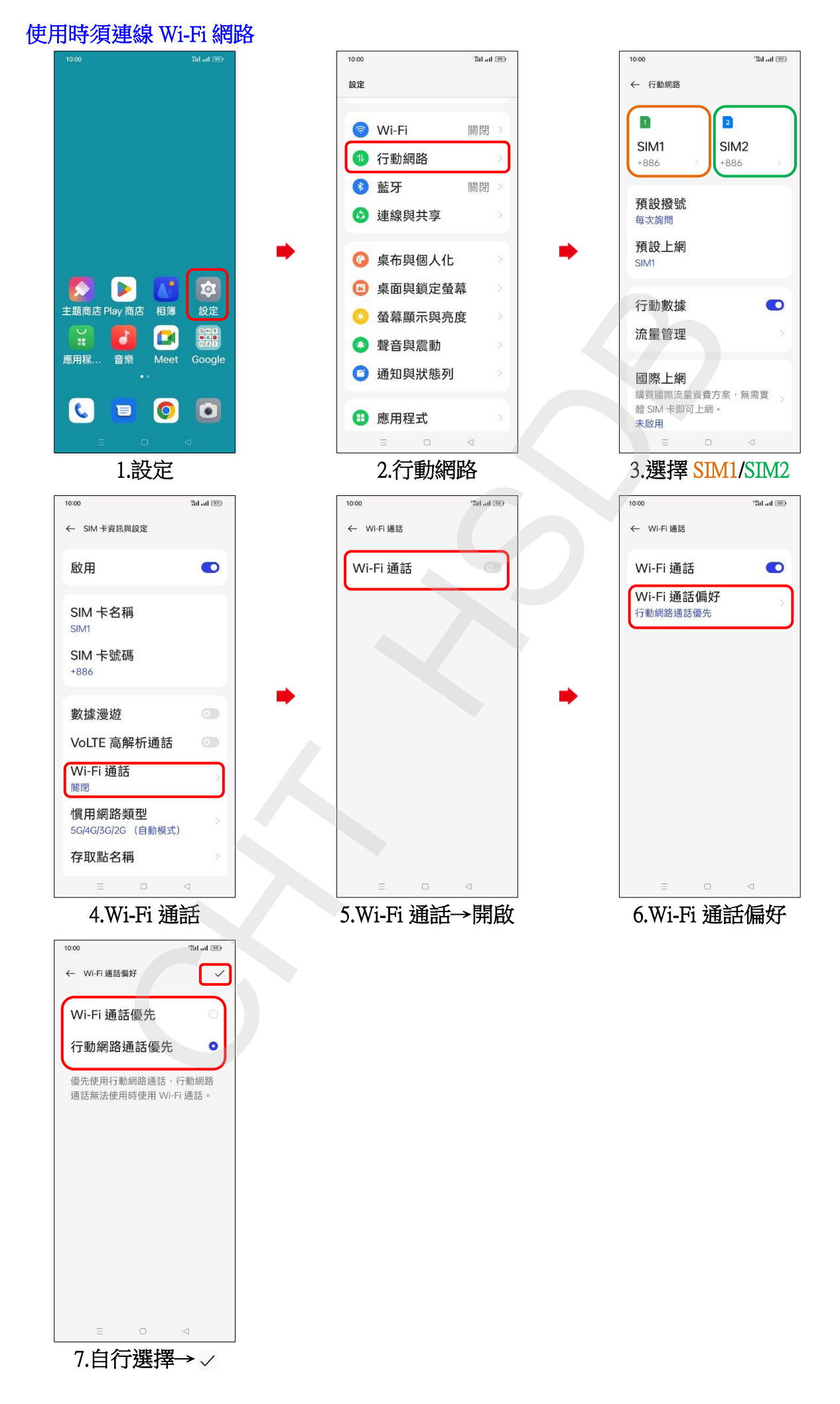